# ••• **Master List of Formulas**

# **Chapter 1 Introduction and Descriptive Statistics**

NONE.

# **CHAPTER 2 FREQUENCY DISTRIBUTIONS in Tables and Graphs**

Σ*x* (Frequency)

Σ*x n* (Relative frequency)  $\frac{\Sigma x}{n}$  × 100 (Relative percent)

# **CHAPTER 3 SUMMARIZING DATA: CENTER TENDENCY**

 $\mu = \frac{\Sigma x}{N}$  (Population mean)  $M = \frac{\sum x}{n}$  (Sample mean)  $M_w = \frac{\Sigma(M \times n)}{\Sigma n}$  (Weighted sample mean)

# **CHAPTER 4 SUMMARIZING DATA: VARIABILITY**

*R* = *L* − *S* (Range)

IQR =  $Q_3 - Q_1$  (Interquartile range)

SIQR =  $\frac{IQR}{2}$  (Semi-interquartile range)

 $SS = \Sigma(x - \mu)^2$  (Definitional formula for the sum of squares in a population)

 $SS = \Sigma x^2 - \Sigma \frac{(\Sigma x)^2}{N}$  (Computational formula for the sum of squares in a population)

 $\sigma^2 = \frac{SS}{N}$  (Population variance)  $\sigma$ = $\sqrt{\sigma^2}$  = $\sqrt{\frac{SS}{N}}$  (Population standard deviation) *SS* = Σ(x − M)<sup>2</sup> (Definitional formula for sum of squares in a sample)  $SS = \Sigma x^2 - \frac{(\Sigma x)^2}{n}$  (Computational formula for sum of squares in a sample) *df* = *n* − 1 (Degrees of freedom for sample variance)  $s^2 = \frac{SS}{n-1}$ *SS df*  $2=\frac{55}{n-1}=\frac{55}{df}$  (Sample variance)  $SD = \sqrt{s^2} = \sqrt{\frac{SS}{n-1}} =$  $\frac{S}{1} = \sqrt{\frac{SS}{df}}$  (Sample standard deviation)

#### **Chapter 5 Probability**

- $p(x) = \frac{f(x)}{sample\ space}$  (Simple probability) *p(U | P*) =  $\frac{p(P \mid U)p(U)}{p(P)}$  (Bayes's theorem)
- $\mu = \Sigma (xp)$  (Mean of a probability distribution)

 $σ<sup>2</sup> = Σ (x – μ)<sup>2</sup>ρ)$  (Variance of a probability distribution)

 $\sigma = \sqrt{\sigma^2} = \sqrt{\Sigma\left((x-\mu)^2\rho\right)}$  (Standard deviation of a probability distribution)

 $\sigma = \sqrt{\sigma^2} = \sqrt{\left(\Sigma(x^2 \rho) - \mu^2\right)}$  (Computing formula for variance of a probability distribution)

 $σ = \sqrt{(Σ(x²ρ) - μ²)}$  (Computing formula for standard deviation of a probability distribution)

 $\mu$  =  $np$  (Mean of a binomial probability distribution)

 $σ<sup>2</sup> = np(1-p) = npq$  (Variance of a binomial probability distribution)

σ = *np*( ) 1− = *p npq* (Standard deviation of a binomial probability distribution)

# **Chapter 6 Probability, NORMAL DISTRIBUTIONS, AND** *Z* **SCORES**

 $z = \frac{x - \mu}{\sigma}$  (*z* transformation for a population of scores)

 $z = \frac{x - M}{SD}$  (*z* transformation for a sample of scores)

## **Chapter 7 Probability and SAMPLING DISTRIBUTIONS**

 $z = \frac{x - \mu}{\sigma}$  (*z* transformation for a population of scores)

 $z = \frac{x - M}{SD}$  (*z* transformation for a sample of scores)

 $z = \frac{M}{A}$ *M*  $=\frac{M-\mu}{\sigma_M}$  (*z* transformation for a distribution of sample means)

 $\sigma_M = \sqrt{\frac{\sigma^2}{n}} = \frac{\sigma}{\sqrt{n}}$  (Standard error of the mean)

# **Chapter 8 Hypothesis Testing: Significance, Effect Size, and Power**

 $z_{obt} = \frac{M - \sigma_M}{\sigma_M}$  $=\frac{M-\mu}{\sigma_M}$  (Test statistic for the one-sample *z* test)  $d = \frac{M - \mu}{\sigma}$  (Cohen's *d* effect size measure for the one-sample *z* test)

# **CHAPTER 9 TESTING MEANS: ONE-SAMPLE and Two-Independent-Sample** *t* **Tests**

## **One-Sample** *t*

$$
t_{obt} = \frac{M - \mu}{s_M}
$$
 (Test statistic for the one-sample *t* test)  

$$
s_M = \sqrt{\frac{s^2}{n}}
$$
 (Estimated standard error)

*df* =  $n-1$  (Degrees of freedom for the one-sample *t* test)

#### **Two-Independent-Sample** *t*

$$
t_{obt} = \frac{(M_1 - M_2) - (\mu_1 - \mu_2)}{s_{M_1 - M_2}}
$$
 (Test statistic for the two-independent-sample *t* test)  

$$
s_{M_1 - M_2} = \sqrt{\frac{s_p^2}{n_1} + \frac{s_p^2}{n_2}}
$$
 (Estimated standard error for the difference)  

$$
s_p^2 = \frac{s_1^2(df_1) + s_2^2(df_2)}{df_1 + df_2}
$$
 (Pooled sample variance for unequal sample sizes)

*df* =  $(n_1 - 1) + (n_2 - 1)$  (Degrees of freedom for the two-independent-sample *t* test)

#### **Effect Size**

$$
d = \frac{M - \mu}{SD}
$$
 (Estimated Cohen's *d* for the one-sample *t* test)

 $M_1 - M$ *sp*  $1 - m_2$ 2 − (Estimated Cohen's *d* for the two-independent-sample *t* test)

 $\eta^2 = \frac{t^2}{t^2 + 1}$  $\frac{t}{t^2+df}$  (Eta-squared estimate of proportion of variance; used for all *t* tests)

 $ω<sup>2</sup> = \frac{t<sup>2</sup> - 1}{t<sup>2</sup> + dt}$ *t*  $\frac{t-1}{t^2+dt}$  (Omega-squared estimate of proportion of variance; used for all *t* tests)

# **CHAPTER 10 TESTING MEANS: TheRelated-Samples** *t* **Test**

#### **Related-Samples** *t*

 $t_{obt} = \frac{M_D - \mu_D}{s_{MD}}$  (Test statistic for the related-samples *t* test)  $s_{MD} = \sqrt{\frac{s}{n}}$  $S_{MD} = \sqrt{\frac{s_D^2}{n_D}} = \frac{s_L}{\sqrt{n_D}}$ *D D*  $=\sqrt{\frac{s_D^2}{m}} = \frac{s_D}{m}$  (Estimated standard error for difference scores)

*df* =  $n<sub>D</sub>$  −1 (Degrees of freedom for related-samples *t* test)

#### **Effect Size**

 $d = \frac{M_D}{s_D}$ *D* = (Estimated Cohen's *d* for related-samples *t* test)  $\eta^2 = \frac{t^2}{t^2 + 1}$  $\frac{l}{t^2+df}$  (Eta-squared estimate of proportion of variance; used for all *t* tests)

 $ω<sup>2</sup> = \frac{t<sup>2</sup> - 1}{t<sup>2</sup> + dt}$ *t*  $\frac{t-1}{t^2+df}$  (Omega-squared estimate of proportion of variance; used for all *t* tests)

# **Chapter 11 Estimation and Confidence Intervals**

 $M \pm z \times_{\alpha}$  (The estimation formula for a one-sample *z* test)

 $M \pm t(s_M)$  (The estimation formula for a one-sample *t* test)

*M*<sub>1</sub> − *M*<sub>2</sub> ± *t*( $s_{M_1-M_2}$ ) (The estimation formula for a two-independent-sample *t* test)

 $M_{D} \pm t(s_{MD})$  (The estimation formula for a related-samples *t* test)

# **CHAPTER 12 ANALYSIS OF VARIANCE: ONE-WAY BETWEEN-SUBJECTS DESIGN**

#### **Table for One-Way Between-Subjects ANOVA**

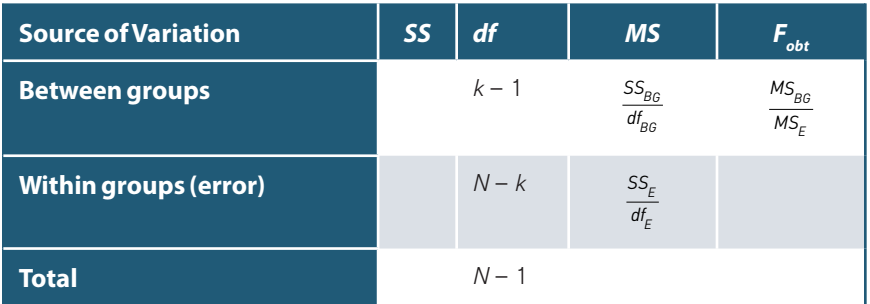

#### **Between-Subjects Design**

- $F_{obt} = \frac{MS_{BG}}{MS_E}$  (Test statistic for the one-way between-subjects ANOVA)
- *MS* =  $\frac{SS}{df}$  (Mean square for each source of variation; used for all ANOVA tests)
- *df<sub>BG</sub>* = *k* −1 (Degrees of freedom between groups)
- *df<sub>F</sub>* =  $N k$  (Degrees of freedom error)
- *df<sub>T</sub>* = *N* − 1 (Degrees of freedom total)

#### **Effect Size (Between-Subjects Design)**

- $R^2 = \eta^2 = \frac{SS_{BG}}{SS_T}$  $T^2 = \eta^2 = \frac{S S_{BG}}{S S_T}$  (Eta-squared estimate for proportion of variance)
- $\omega^2 = \frac{SS_{BG} di}{SS_T +}$  $SS_{BB} - df_{BB}$  *MS*  $\frac{BG - u_{BG}}{SS_T + MS_F}$ <sup>— df</sup>ßc<sup>(MS</sup>E<sup>)</sup> (Omega-squared estimate for proportion of variance)<br><sup>'</sup>r + <sup>MS</sup>E

# **Post Hoc Tests**

 $t_{\alpha}$   $MS_E$   $\left(\frac{1}{n_1} + \frac{1}{n_2}\right)$  $n_1$   $n_2$  $\left(\frac{1}{-}\right)$ l I  $\backslash$ J (Fisher's LSD formula) *q MS*  $E_{\alpha}$ <sub>V</sub> $\frac{m_{\Sigma_{F}}}{n}$  (Tukey's HSD formula)

# **CHAPTER 13 ANALYSIS OF VARIANCE: ONE-WAY Within-Subjects (Repeated-Measures) Design**

# **Table for One-Way Within-Subjects (Repeated-Measures) ANOVA**

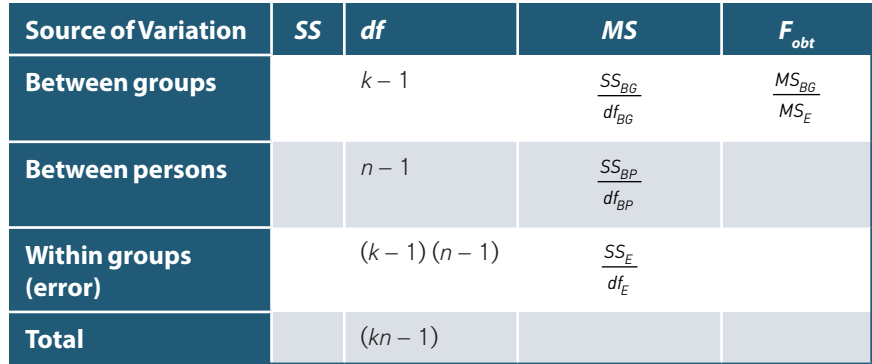

#### **Within-Subjects Design**

 $F_{obt} = \frac{MS_{BG}}{MS_E}$  (Test statistic for the one-way within-subjects ANOVA)

*df<sub>BG</sub>* =  $k$  −1 (Degrees of freedom between groups)

*df*<sub>BP</sub> = n−1 (Degrees of freedom between persons)

*df<sub>E</sub>* = (k − 1)(n − 1) (Degrees of freedom error)

 $df_T = (kn) - 1$  (Degrees of freedom total)

#### **Effect Size (Within-Subjects Design)**

- $\eta_P^2 = \frac{33B_G}{SS_T SS_{BP}}$ *SS*  $S_P^2 = \frac{S S_{BG}}{SS_T - SS_{BP}}$  (Partial eta-squared)
- $\omega_P^2 = \frac{33B_G 4I_B G (193E)}{(SS_T SS_{BP}) + MS_E}$  $SS_{BB} - df_{BB}$  *MS*  $S_{\beta\beta}^2 = \frac{SS_{BG} - df_{BG} (MS_E)}{(SS_T - SS_{BP}) + MS}$  $\frac{SS_{BG}-df_{BG}[MS_E]}{(SS_T - SS_{RP})+MS_E}$  (Partial omega-squared)

# **CHAPTER 14 ANALYSIS OF VARIANCE: TWO-WAY BETWEEN-SUBJECTS FACTORIAL DESIGN**

# **ANOVA Table for Two-Way Between-Subjects Factorial Design**

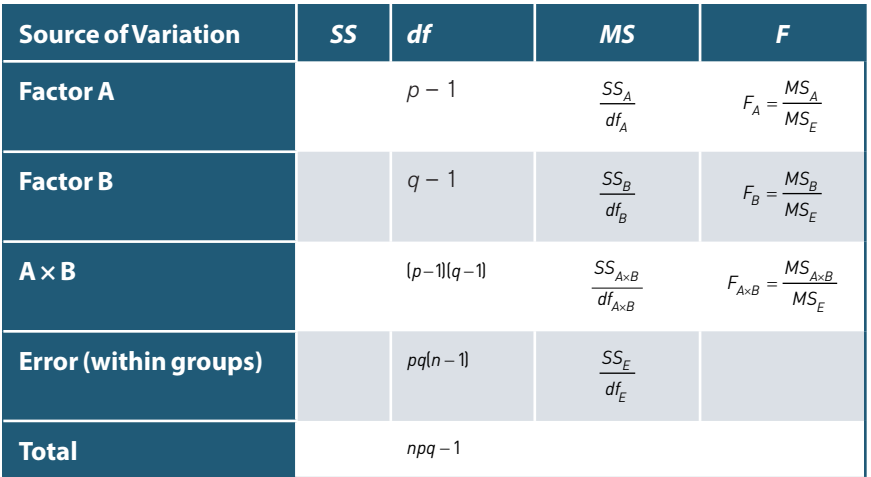

## **Between-Subjects Design**

- $F_A = \frac{MS_A}{MS_E}$  (Test statistic for the main effect of Factor A)
- $F_B = \frac{MS_B}{MS_E}$  (Test statistic for the main effect of Factor B)
- $F_{A\times B} = \frac{MS_{A\times B}}{MS_E}$  (Test statistic for the A  $\times$  B interaction)
- *df*<sub>A</sub> =  $p-1$  (Degrees of freedom for Factor A)
- *df*<sub>B</sub> =  $q$  −1 (Degrees of freedom for Factor B)
- $df_{A\times B} = (p-1)(q-1)$  (Degrees of freedom for the A × B interaction)
- $df_F = pq(n-1)$  (Degrees of freedom error)
- *df<sub>T</sub>* = *npq* −1 (Degrees of freedom total)

#### **Effect Size (Two-Way Between-Subjects ANOVA)**

 $\eta_A^2 = \frac{33A}{SS_T}$ *SS*  $J_A^2 = \frac{35A}{SS_T}$ ,  $\eta_B^2 = \frac{35B}{SS_T}$ *SS*  $S_B^2 = \frac{S S_B}{S S_T}$  (Eta-squared for main effects)  $\eta_{A\times B}^2 = \frac{33A\times B}{SS_T}$  $S_{\rm A\times B}^2 = \frac{SS_{\rm A\times B}}{SS_{\rm F}}$  (Eta-squared for the interaction)  $\omega_A^2 = \frac{35A - u_I \mu v_B}{SS_T + MS_E}$  $SS_A - df_A$  *MS*  $S_{\text{A}}^2 = \frac{SS_{\text{A}} - df_{\text{A}}(MS_E)}{SS_T + MS_E}$ ,  $\omega_B^2 = \frac{SS_B - df_B(MS_E)}{SS_T + MS_E}$  $SS_B - df_B$  *MS*  $\frac{2}{B}$  =  $\frac{SS_B - df_B [MS_E]}{SS_T + MS_E}$  (Omega-squared for main effects)  $\omega_{A\times B}^2 = \frac{33A\times B - 4A\times B}{S S_T + M S_E}$  $S_{A\times B}^2 = \frac{SS_{A\times B} - df_{A\times B} [MS_E]}{SS_T + MS_F}$  (Omega-squared for the interaction)

# **Chapter 15 Correlation**

#### **Correlation Coefficients**

 $r = \frac{SS_{XY}}{\sqrt{SS_XSS}}$ *XY X Y*  $=\frac{33xy}{\sqrt{2}}$  (Pearson correlation coefficient)  $r_s = 1 - \frac{6 \Sigma D^2}{n(n^2 - 1)}$ 2 2  $\frac{\delta \Sigma D^2}{\delta n^2-1}$  (Spearman rank-order correlation coefficient)  $r_{pb} = \left(\frac{M_{\gamma_1} - M_{\gamma_2}}{s_{\gamma}}\right) \left(\sqrt{pq}\right)$ *={M<sub>Y<sub>1</sub></sub> − M<sub>Y2</sub>}(√pq*) (Point-biserial correlation coefficient)  $r_{\phi} = \frac{ad - bc}{\sqrt{ABCD}}$  (Phi correlation coefficient)

# **Converting the Correlation Coefficient (***r***) to** *t* **and** χ**<sup>2</sup>**

 $t^2 = \frac{r^2}{(1 - r^2)/dt}$  $\sigma^2 = \frac{r^2}{(1 - r^2)/df}$  (Formula for converting *r* to *t*)

 $\chi^2 = r_\phi^2 n$  (Formula for converting *r* to  $\chi^2$ )

#### **Effect Size**

 $r^2 = \eta^2$  (The coefficient of determination)

# **Chapter 16 Linear Regression AND MULTIPLE REGRESSION**

#### **Method of Least Squares**

*Y* = *bX* + *a* (Linear equation for a straight line)

- $b = \frac{SS_{XY}}{SS_X}$ *X*  $=\frac{33xy}{20}$  (Slope of a straight line)
- $a = M_v bM_x$  (*y*-intercept for a straight line)

# **Analysis of Regression**

 $F_{obt} = \frac{MS_{\text{regression}}}{MS_{\text{residual}}}$  (Test statistic for analysis of regression and multiple regression)

*df*regression = 1 (Degrees of freedom regression with one predictor variable)

*df*residual = *n* − 2 (Degrees of freedom residual)

 $s_e = \sqrt{MS_{\text{residual}}}$  (Standard error of estimate)

# **Chapter 17 Nonparametric Tests: Chi-Square Tests Chi-Square Tests**

 $\chi^2_{obt} = \sum \frac{V_o - I_e}{f_e}$  $f_{0} - f$ *f*  $\frac{2}{\omega_{\text{obs}}} = \sum \frac{(f_0 - f_e)^2}{f}$  (Test statistic for the chi-square goodness-of-fit test and the chi-square test for independence)

*df* =  $k$  −1 (Degrees of freedom for the chi-square goodness-of-fit test)

*df* =  $(k_1 - 1)(k_2 - 1)$  (Degrees of freedom for the chi-square test for independence)

# **Effect Size (Chi-Square Test for Independence)**

 $\phi^2 = \frac{\chi^2}{n}$  (Effect size using the proportion of variance)  $\phi = \sqrt{\frac{\chi^2}{n}}$  (Effect size using the phi coefficient)  $V = \sqrt{\frac{\chi^2}{n \times df_{\text{sn}}} }$ smaller (Effect size using Cramer's *V*)

# **Chapter 18 Nonparametric TESTS: TESTS FOR ORDINAL DATA The Sign Test**

 $z = \frac{x - np}{\sqrt{np(1-p)}}$  (Test statistic for the normal approximation of the sign test)

#### **Wilcoxon Signed-Ranks** *T* **Test**

 $z = \frac{T - \mu_I}{\sigma}$ *T*  $=\frac{T-\mu_T}{\sigma_T}$  (Test statistic for the normal approximation of the Wilcoxon *T*)  $\mu_T = \frac{n(n+1)}{4}$  (The mean for the test statistic *T*)  $\sigma_T = \sqrt{\frac{n(n+1)(2n+1)}{24}}$  (The standard deviation for the test statistic *T*)

# **Mann–Whitney** *U* **Test**

$$
z = \frac{U - \mu_U}{\sigma_U}
$$
 (Test statistic for the normal approximation of the Mann–Whitney *U*)

 $\mu_U = \frac{n_A n_B}{2}$  (The mean for the test statistic *U*)  $\sigma_U = \sqrt{\frac{n_A n_B (n_A + n_B + 1)}{12}}$  (The standard deviation for the test statistic *U*)

# **The Kruskal–Wallis** *H* **Test**

 $H = \frac{V}{N(N)}$  $=\frac{12}{N(N+1)}\left(\sum_{n=1}^{N/2} R_n^2\right) - 3(N)$ J  $\overline{\phantom{a}}$ Ι J  $\frac{12}{(N+1)}$  $\left[\sum_{n=0}^{N^2}\right]$  − 3(N + 1) (Test statistic for the Kruskal–Wallis *H* test)

#### **The Friedman Test**

$$
\chi_R^2 = \frac{12}{nk(k+1)} \Sigma R^2 - 3nk + 1
$$
 (Test statistic for the Friedman test)